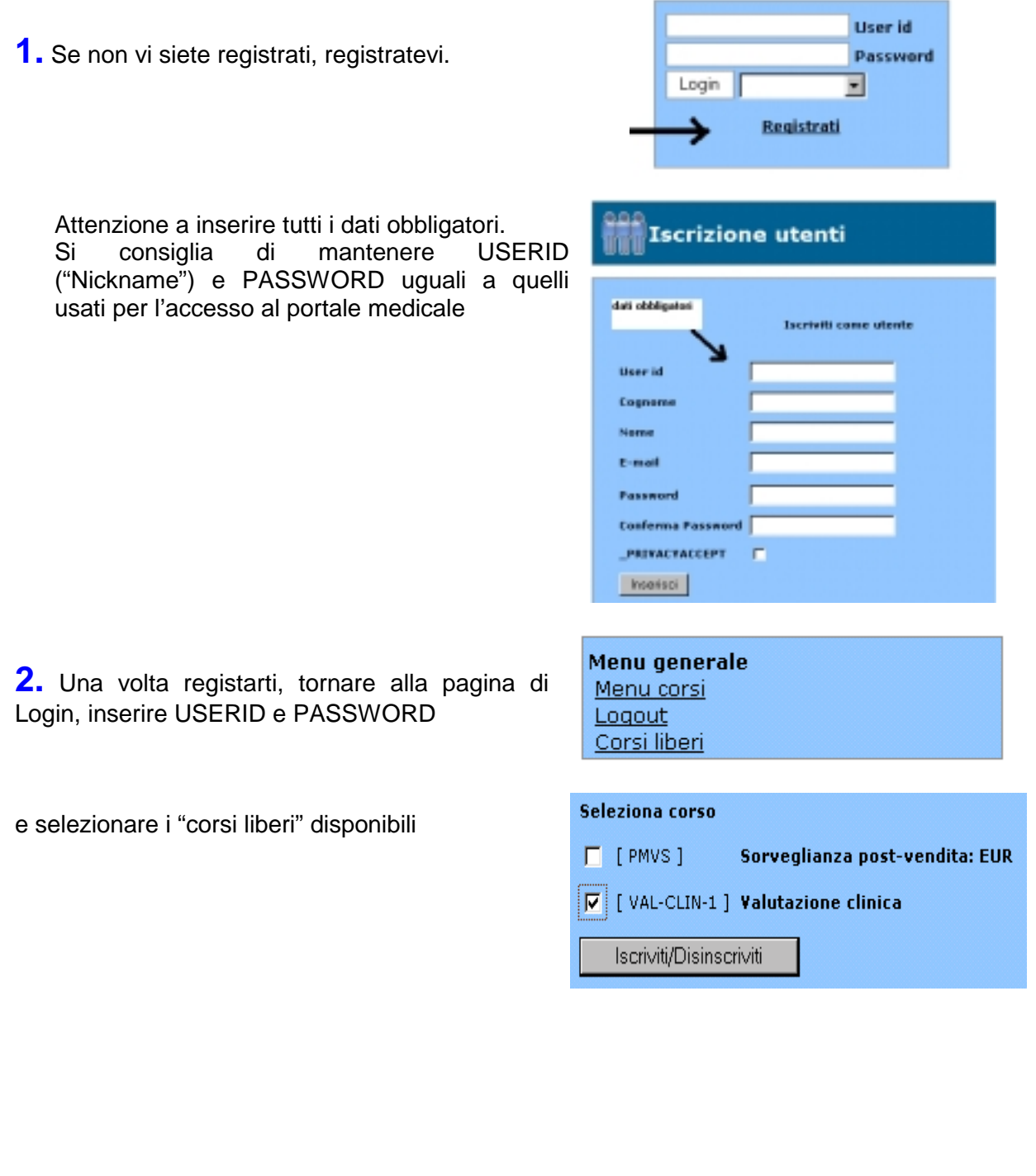

**3.** Una volta iscritti, andate al "Menu corsi", selezionate il corso. Quindi si entra in un nuovo menu di gestione del corso

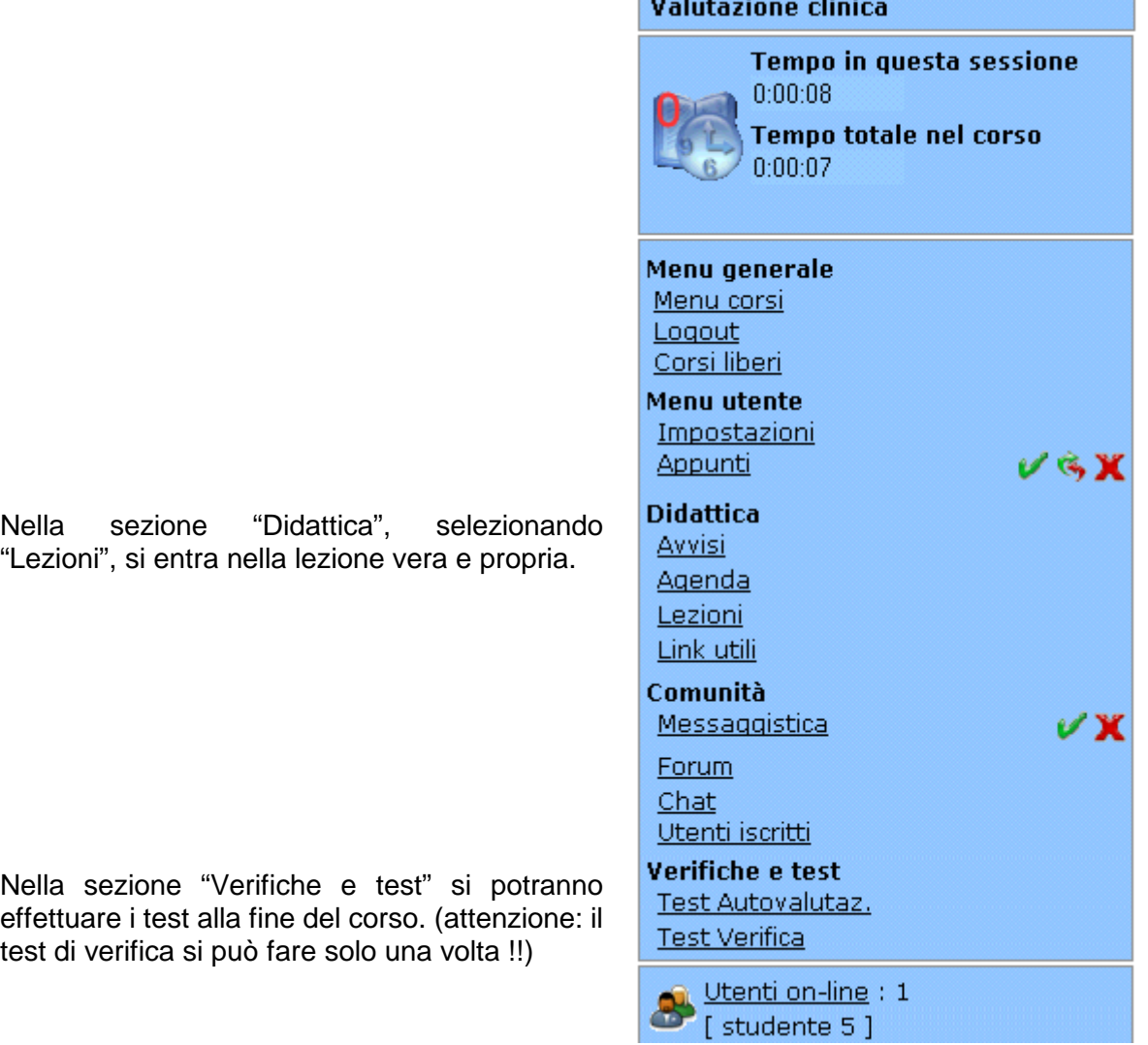